# **Fiches**

# FICHE MÉTHODE **Réaliser la DPAE (déclaration préalable à l'embauche)**

# **1. Sélectionner l'organisme pour adresser la DPAE**

L'URSSAF dont dépend la PME.

### **2. Connaître les employeurs concernés**

 Tous les employeurs, quelles que soient les conditions d'exercice de la profession et la durée d'engagement, pour toute embauche d'un salarié relevant du régime général de la Sécurité sociale.

# **3. Respecter les délais pour effectuer la DPAE**

 La déclaration doit être adressée à l'URSSAF avant la prise de fonction ou le début de la période d'essai, au plus tôt dans les 8 jours précédant la date prévisible de l'embauche.

# **4. Remplir la DPAE**

- Se connecter sur le site de net-entreprises.fr ou sur le site de l'URSSAF.
- $\triangleright$  Remplir soit par saisie en ligne un formulaire, soit par dépôt de fichier issu du logiciel de la PME ou par courrier ou par télécopie (par mesure de simplification, l'URSSAF privilégie les DPAE *via* internet).
- Si l'entreprise a réalisé plus de 50 déclarations d'embauche l'année précédente, elle doit obligatoirement effectuer la DPAE *via* internet.

#### Les éléments obligatoires à renseigner sur la DPAE sont :

- la dénomination sociale de l'entreprise ou les nom et prénom de l'employeur,
- le code Naf (APE),
- le n° SIRET et l'adresse de l'établissement, (ou le numéro de liasse délivré par le centre de formalités des entreprises, si celui-ci est en cours d'immatriculation),
- le service de santé au travail dont dépend l'entreprise,
- l'identité et le n° de Sécurité sociale du nouveau salarié,
- la date et l'heure d'embauche,
- les informations relatives au contrat de travail (type de contrat, durée en jour de la période d'essai…).

#### **5. Obtenir l'accusé de réception de la déclaration**

- $\triangleright$  Si la déclaration se fait en ligne, un accusé de réception est délivré immédiatement après la validation de la déclaration.
- Si la déclaration est faite par dépôt de fichier à partir du logiciel de la PME, un courriel informera que l'accusé de réception est en ligne.
- $\triangleright$  Si la déclaration est faite par courrier, il convient de l'envoyer en recommandé avec accusé de réception.

#### **6. Transmettre l'accusé de réception au salarié**

 Une copie de la DPAE ou de l'accusé de réception doit être remise au salarié. Cette obligation est considérée comme satisfaite si le salarié dispose d'un contrat de travail écrit, mentionnant l'organisme destinataire de la déclaration.

 Le non-respect de cette obligation constitue une infraction de travail dissimulé et entraîne une pénalité de 1 071 € par salarié concerné.

 **Remarque :** cas du salarié dans le cadre du premier emploi, il devra contacter l'assurance maladie pour la gestion de son dossier.

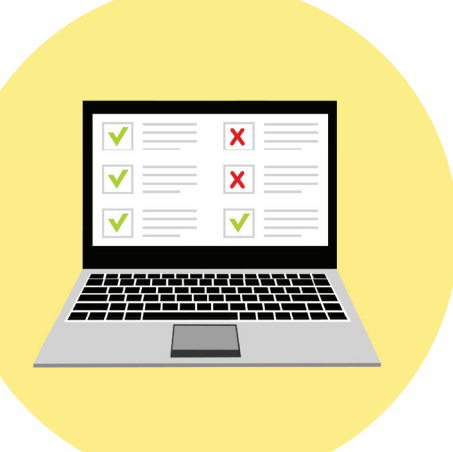

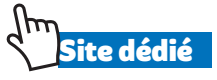